**Belkasoft Browser Analyzer Кряк Скачать бесплатно без регистрации For Windows**

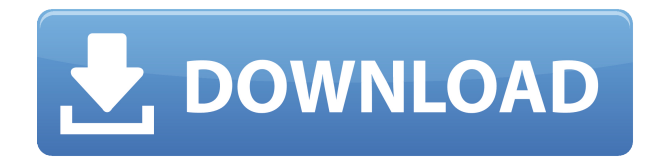

## **Belkasoft Browser Analyzer Crack PC/Windows [2022-Latest]**

Belkasoft Browser Analyzer предназначен для пользователей, которым необходимы следующие функции: • Поиск и анализ файлов истории на вашем жестком диске (включая сопоставления с сетевыми дисками) и извлечение истории других пользователей с компьютера. • Анализ файлов истории на сетевом диске и извлечение истории других пользователей с компьютера. • Поиск слова или фразы в файлах истории на жестком диске, а также на сетевых дисках. • Извлечь историю из найденного файла в списке элементов, доступных в главном окне, и сохранить ее на диск (в том числе на сетевой диск). • Печать истории в указанные файлы. • История поиска хранится в Интернете. • Показать элементы, к которым был получен доступ или которые были загружены из внешних источников. • Используйте «Режим поиска» для поиска по имени файла, имени папки, времени доступа и т. д. • Определите прокси, который используется браузером. • Поиск самой новой версии файла сразу в нескольких файлах истории. • Сохранять файлы в указанные папки на жестком диске, а также по сети. • Сравните файлы истории нескольких пользователей и исследуйте их сходство. • Определите количество файлов cookie и найдите информацию о каждом файле cookie. • Сохранение списка имен файлов из истории в заданную папку в главном окне. • Анализировать HTML-страницы в истории и сохранять их в заданную папку в главном окне. • Сохраняйте разницу между различными версиями файлов

истории в определенную папку в главном окне. • Используйте раздел реестра для хранения истории нескольких пользователей. • Поиск элементов, недоступных в файлах истории. • Анализировать файлы истории в виде списка элементов и сохранять в указанную папку. • Распечатать список совпадающих элементов. • Анализировать историю посещения посетителя с указанного домена. • Анализировать заголовки запросов/ответов HTTP. • Анализ системной среды, компьютера и сети. • Удаление элементов из файлов истории в главном окне. • Извлечение файлов из файлов истории. • Анализировать истории как XML-документы. • Анализ истории в списке элементов, доступных в главном окне. • Извлекать историю из файлов на

# **Belkasoft Browser Analyzer Crack**

• Помогает просматривать историю браузеров • Извлекает все данные из истории браузера на компьютере • Узнайте худшего пользователя с вашего компьютера • Узнайте, какие браузеры вы использовали и для каких целей • Следите за любым подозрительным трафиком • Узнайте захваченные данные на вашем компьютере • Следите за всеми веб-сайтами, которые посещали ваши дети • Очистить и увидеть вредоносное программное обеспечение • Возможность сохранять захваченную историю в любой файл и экспортировать в HTML, XML и обычные текстовые файлы. • Узнать личную информацию, включая IP-адрес, логин/пароль и файлы cookie … и так далее Что нового в Belkasoft Browser Analyzer Crack Mac: • Исправление ошибок • Новый интерфейс и функция поиска • Добавить больше языков • Возможность использования с Windows 10 Search-PE — это инструмент, помогающий находить PE-файлы в дампе памяти. Файлы PE используются Microsoft Visual Basic для приложений (VBA), Microsoft Visual FoxPro для приложений (FoxPro) и Microsoft Visual JBuilder для приложений (Jbuilder), и они хранят на диске необходимую информацию о целевой программе. Каждая программа упакована, а полученный файл содержит всю необходимую информацию о программе. См. файловые структуры ниже: При распаковке — это диагностический метод, который используется для решения проблем, которые могут привести к невоспроизводимым сценариям. Жертва совершает первый запуск в обычной рабочей среде. После этого каждый последующий запуск выполняется в другой среде или состоянии системы, обычно с помощью отладчика. Цель состоит в том, чтобы выполнять код или данные шаг за шагом, проверяя их независимо в каждом состоянии. Воспроизведение или отладка проблемы могут быть затруднены, особенно

если приложение было исправлено или работает в другом состоянии. Кроме того, скрипты вообще нельзя запускать во время установки. Отладчик сценариев может решить эти проблемы. Можно запустить любое программное обеспечение с помощью инструментов отладки.Обычно они содержат дополнительную информацию о затронутых областях, что облегчает разработчику отслеживание проблемы. Самое главное при программировании такого сценария — убедиться, что он работает с инструментами отладчика, которые использовал разработчик приложения. Поскольку отладчики иногда немного отличаются, вам нужно протестировать сценарий с настройками, с которыми работает приложение. Некоторые приложения поставляются с известным отладчиком в установочном образе, но вам все равно следует запустить его, чтобы убедиться, что процесс отладки подходит для рассматриваемого приложения. 1eaed4ebc0

#### **Belkasoft Browser Analyzer For Windows**

Просматривайте все файлы истории браузера и сохраняйте их в таких форматах, как обычный текст. HTML и XML. Вспомогательные помещения: Полробная информация поступна лля каждой истории браузера, включая информацию о протоколах, URL-адресах, файлах cookie и строках поиска. Он показывает, где использовался каждый URL-адрес или файл cookie. Ищите и анализируйте HTML или другой контент, сохраненный в истории браузера. Контролируйте сеть, показывайте трафик из браузера и сохраняйте журналы истории в локальные файлы. Ищите определенное слово или фразу и проверяйте сразу несколько случаев. История поиска на основе регулярного выражения. История поиска для другого компьютера. Belkasoft Browser Analyzer — это приложение для Windows, для него требуется Windows 2003 Server или Windows XP SP2 с Windows Server 2003 или Windows Server 2003 с Windows Server 2008 R2 с пакетом обновления 1 или Windows Server 2008 R2 с пакетом обновления 2. Пожалуйста, проверьте системные требования. Что нового в официальной релизной версии Belkasoft Browser Analyzer? Что ожидается в будущем? Просто напишите здесь свои пожелания или идеи Список изменений Сборка 20150227.1433 Версия 6.0.3 Добавлен Поиск по истории и проверка URLадресов в Windows Vista Исправлено Поддержка истории Firefox 6+ Исправлена ошибка Работа с файлами истории размером более 4 ГБ Исправлена ошибка Поддержка Windows 2003 x64. Исправлена ошибка Добавлена информация о файлах cookie в HTML Исправлена ошибка Исправлен синтаксический анализ параметров при анализе информации о файлах cookie. Исправлена ошибка Множество мелких исправлений. Возвращение вакцины Рассела: хронологический обзор первых попыток иммунизации человека от СПИДа. В 1963 году д-р Элени Теодоропулу опубликовала отчет, в котором описывался «высокоэффективный протокол иммунизации», потенциально успешный в предотвращении ретровирусной инфекции и заболевания СПИДом. В этой статье рассматривается происхождение этого протокола и существенная критика в его адрес. Обсуждаются биологические данные, подтверждающие эффективность первых попыток вакцинации; сюда входят отчеты конца 1960-х годов, в которых предполагалось, что ретровирусы типа С (HTLV-I и ВИЧ-1) могут действовать как патогены. Рассмотрены другие доказательства эффективности ретровирусов типа A (SIV) в индуцировании иммунитета к SIV на моделях обезьян; это включает недавнюю демонстрацию того, что модель SIV может быть репрезентативной для патогенеза ВИЧ-1 у человека. Наконец, трудности, с которыми столкнулись предложенные вакцины против ВИО на обезьянах, и трудности, с которыми столкнулись

### **What's New in the?**

\* Поиск в истории браузера по слову или фразе \* Поиск в истории по адресу \* История поиска для нескольких браузеров \* Экспорт истории в HTML \* Экспорт истории в формат XML, текст, обычный текст \* Экспорт истории во многие другие файлы, PDF, TIFF, gif, ipg, Windows Media, \* Импорт истории браузера из TIFF, PDF, DOC, VSD и других файлов (не поддерживается для файлов документов) \* Показать историю действий (какие действия вы предприняли) \* Показать историю первого посещения (только для Windows) \* Показать историю последнего посещения (только для Windows) \* Показать последнее посещение каждой веб-страницы (только для Windows) \* Удалить или скопировать файлы истории (только для Windows) \* Добавить пользовательский список слов в поиск по ключевым словам \* Включить встроенный поиск браузера \* Работа с несколькими историями браузера одновременно \* Показать историю других пользователей на вашем компьютере \* Показать пользовательские события на веб-странице \* Показать пользовательский тип посещения для каждой веб-страницы \* Редактировать пользовательские события \* Перезаписывать пользовательские события (только для Windows) \* Получайте пользовательские события как события Windows (только для Windows) \* Выберите фильтр столбца для пользовательских событий (только для Windows) \* Добавить новый столбец в пользовательские события (только для Windows) \* Показать столбец с текущей версией браузера (только для Windows) \* Показать столбец с последней версией браузера (только для Windows) \* Сортировка пользовательских событий по имени \* Включить пользовательские события в экспорт истории \* Добавить пользовательский список для поиска по ключевым словам \* Показать наиболее посещаемые страницы \* Показать самые посещаемые сайты \* Показать сайт с наиболее посещаемыми страницами (только для Windows) \* Показать сайт с наиболее посещаемыми страницами за день (только для Windows) \* Показать сайт с наиболее посещаемыми страницами за неделю (только для Windows) \* Показать сайт с наиболее посещаемыми страницами в месяц (только для Windows) \* Показать сайт с наиболее посещаемыми страницами за год (только для Windows) \* Включить поиск по ключевым словам (только HTML) \* Построить контекстное меню \* Просмотр истории по месяцам или неделям \* Просмотр истории по годам \* Просмотр истории для одного браузера или всех браузеров \* Просмотр истории по месяцам или неделям \* Просмотр истории по годам \* Просмотр истории по дням \* Просмотр истории по дням в неделю \* Просмотр истории для одного браузера или всех браузеров \* Просмотр истории по неделям \* Просмотр истории по годам \* Просмотр истории по годам в месяц \* Просмотр истории по годам в неделю \* Просмотр истории для одного браузера или всех браузеров \* Просмотр истории по минутам

## **System Requirements For Belkasoft Browser Analyzer:**

Минимум: ОС: Microsoft Windows 7, Windows 8, Windows 10 или Windows Server 2016. Процессор: Intel Core i3-2xxx / AMD FX-2xxx или выше Память: 4 ГБ ОЗУ Графика: NVIDIA GTX 760 или AMD HD 7870 или выше DirectX: версия 11 Хранилище: 3 ГБ свободного места Дополнительные примечания: Игра установит код активации с настройками по умолчанию, но плеер не будет активирован при запуске, поэтому его придется активировать вручную. Рекомендуемые: